# Cheatography

## Firefox (German / Deutsch) Cheat Sheet by Chagehraotpy [\(graphycheater\)](http://www.cheatography.com/graphycheater/) via [cheatography.com/3992/cs/838/](http://www.cheatography.com/graphycheater/cheat-sheets/firefox-german-deutsch)

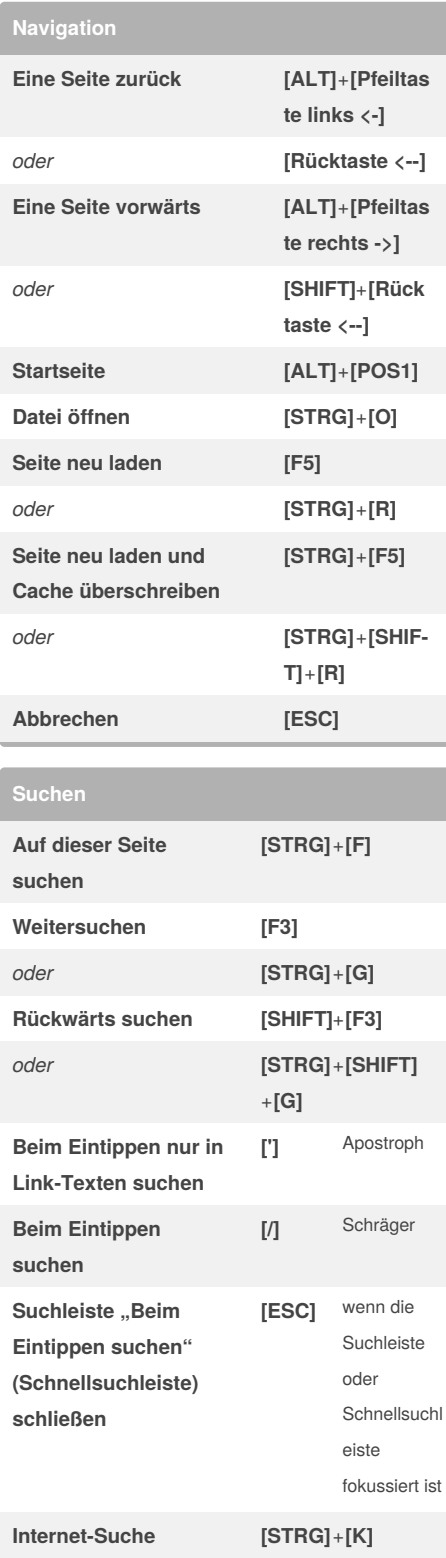

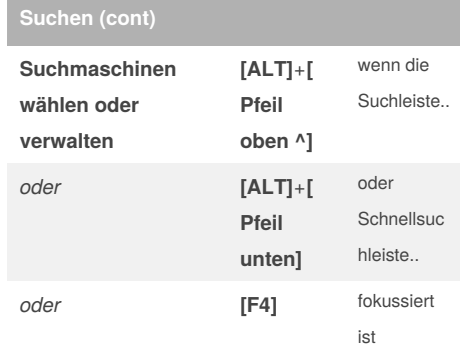

https://support.mozilla.org/de/kb/Suchleiste

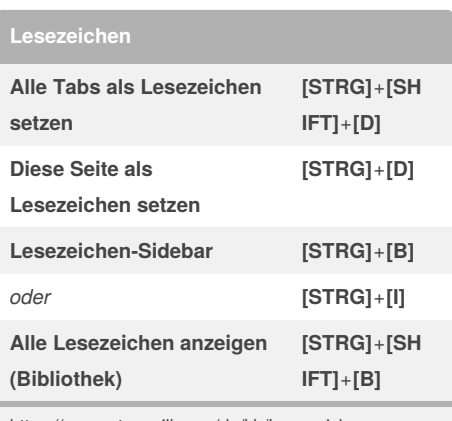

https://support.mozilla.org/de/kb/Lesezeichen

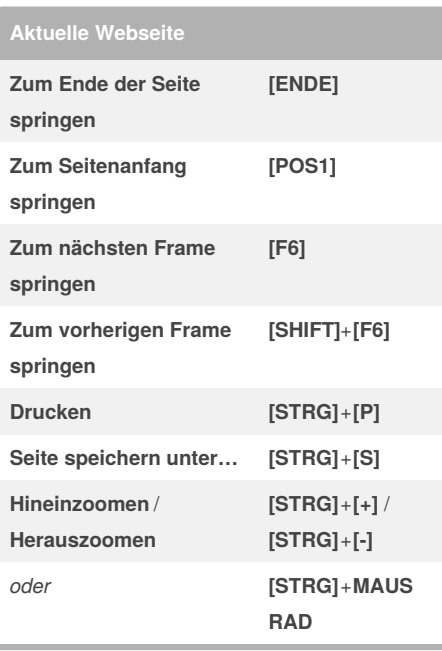

https://support.mozilla.org/de/kb/Webseitenzoom

Published 14th February, 2013. Last updated 12th May, 2016. Page 1 of 2.

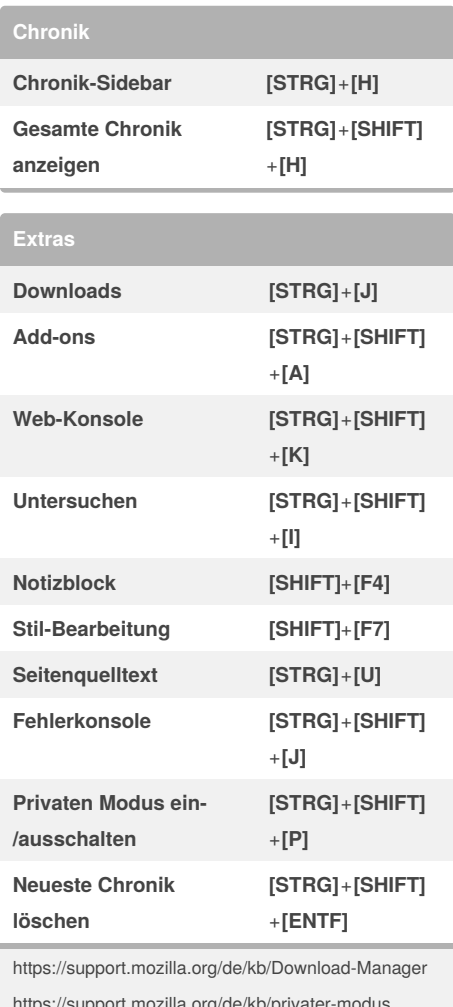

https://support.mozilla.org/de/kb/privater-modus https://support.mozilla.org/de/kb/neueste-surf-suchund-download-chronik-loeschen

### **Verschiedenes**

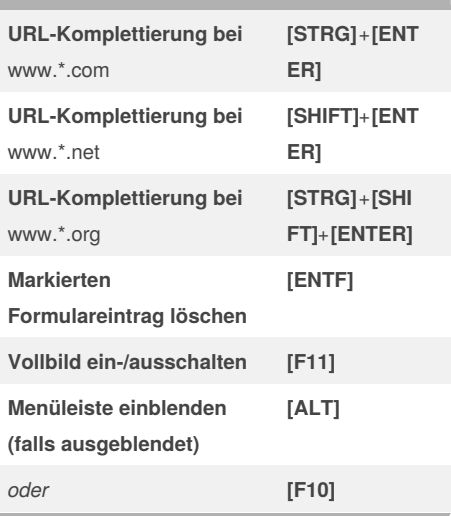

#### Sponsored by **ApolloPad.com**

Everyone has a novel in them. Finish Yours! <https://apollopad.com>

[cheatography.com/graphycheater/](http://www.cheatography.com/graphycheater/)

By **Chagehraotpy** (graphycheater)

# Cheatography

### Firefox (German / Deutsch) Cheat Sheet by Chagehraotpy [\(graphycheater\)](http://www.cheatography.com/graphycheater/) via [cheatography.com/3992/cs/838/](http://www.cheatography.com/graphycheater/cheat-sheets/firefox-german-deutsch)

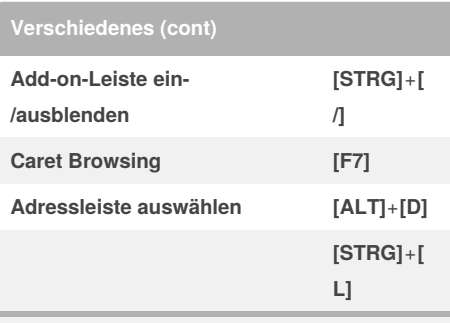

https://support.mozilla.org/de/kb/Scrollen%20funktioni ert%20mit%20den%20Pfeiltasten%20nicht

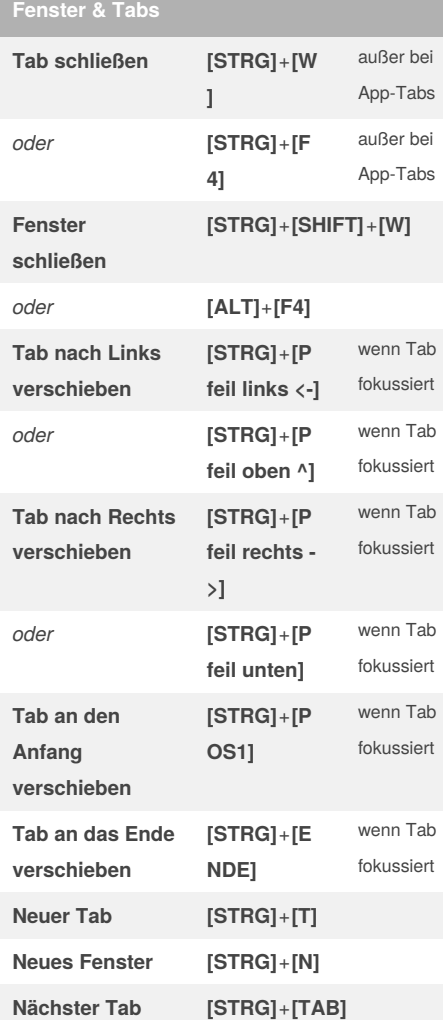

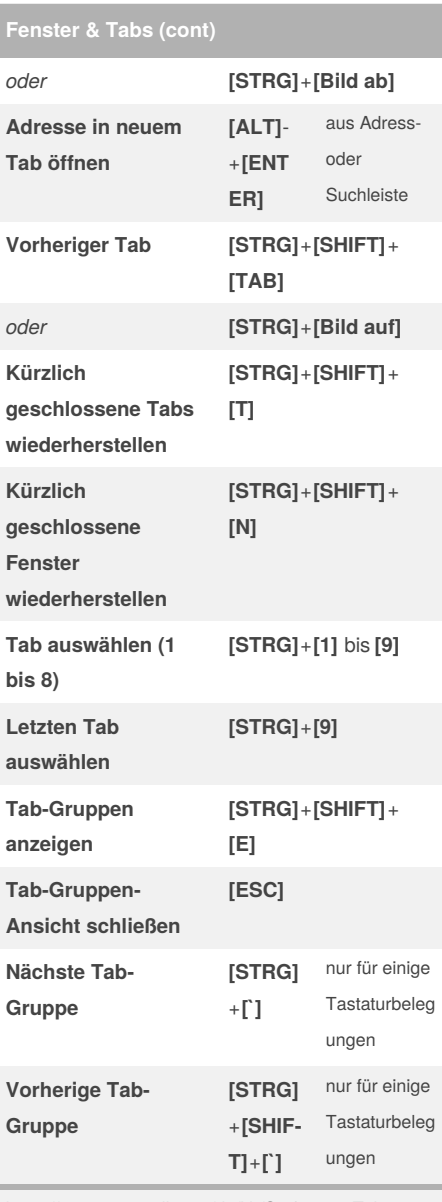

https://support.mozilla.org/de/kb/Surfen-mit-Tabs

By **Chagehraotpy** (graphycheater)

[cheatography.com/graphycheater/](http://www.cheatography.com/graphycheater/)

Published 14th February, 2013. Last updated 12th May, 2016. Page 2 of 2.

Sponsored by **ApolloPad.com** Everyone has a novel in them. Finish Yours! <https://apollopad.com>